# **PROYEK AKHIR**

# **SISTEM INFORMASI KEUANGAN TK PKK MARGOASIH YOGYAKARTA**

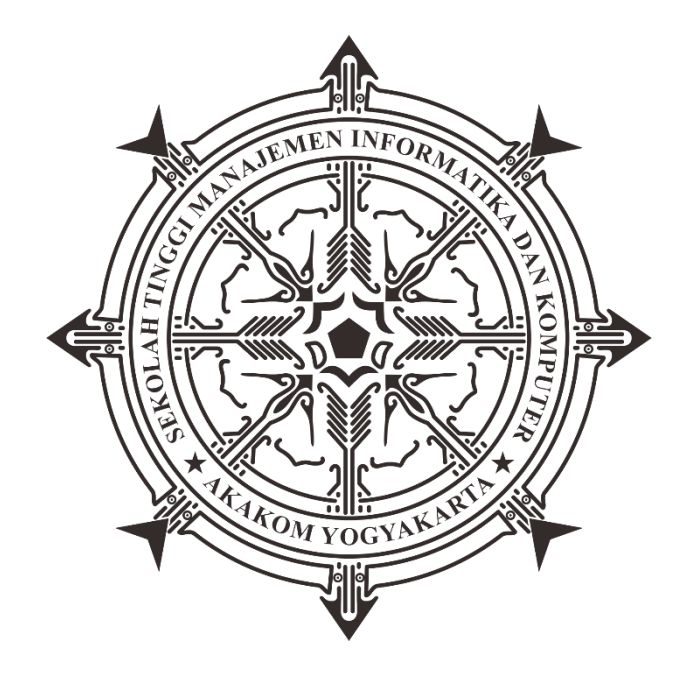

**Oleh: Bayu Ari Hartono 173110006**

# **PROGRAM STUDI REKAYASA PERANGKAT LUNAK APLIKASI SEKOLAH TINGGI MANAJEMEN INFORMATIKA DAN KOMPUTER AKAKOM YOGYAKARTA**

**2020**

## **PROYEK AKHIR**

## **SISTEM INFORMASI KEUANGAN TK PKK MARGOASIH YOGYAKARTA**

**Karya Tulis Diajukan Sebagai Salah Satu Syarat untuk Memperoleh Gelar Ahli Madya Komputer**

**Oleh:**

**Bayu Ari Hartono 173110006**

# **PROGRAM STUDI REKAYASA PERANGKAT LUNAK APLIKASI SEKOLAH TINGGI MANAJEMEN INFORMATIKA DAN KOMPUTER AKAKOM YOGYAKARTA**

**2020**

#### **HALAMAN PERSETUJUAN**

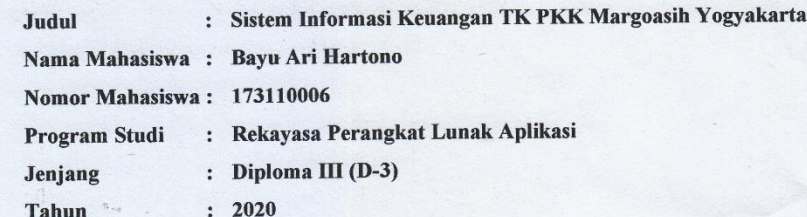

Telah diperiksa dan disetujui untuk diujikan Yogyakarta, ..................................2020

> Menyetujui **Dosen Pembimbing**

(FX.Henry Nugroho S.T., M.Cs)

 $\mathbf{ii}$ 

# **HALAMAN PENGESAHAN** PROYEK AKHIR

### SISTEM INFORMASI KEUANGAN TK PKK MARGOASIH YOGYAKARTA

Telah dipertahankan di depan Dewan Penguji Proyek Akhir dan dinyatakan diterima sebagai syarat memperoleh derajat Ahli Madya Komputer

Program Studi Rekayasa Perangkat Lunak Aplikasi

Yogyakarta, 2020

Mengesahkan

Pembimbing

**Fx.Henry Nugroho S.T., M.Cs** 

Penguji Edi Fai  $\mathsf{C}_{\mathsf{S}}$ 

Mengetahui Ketua Progpan Studi Rekayasa Perangkat Lunak Aplikasi 0 5 AUG 2020 AKA Sudarmanto  $\overline{\mathbf{m}}$ 

# **HALAMAN PERSEMBAHAN**

- 1. Dengan selesainya tugas akhir ini, saya mengucapkan puji syukur kepada Tuhan Yesus yang telah membimbing dan memberi kesempatan untuk menyelesaikan tugas akhir ini dengan baik dan lancar.
- 2. Persembahan ini teristimewa diberikan untuk Bapak, Ibu dan Eyang tercinta, yang telah mendampingi, membimbing, memberi semangat dan dukungan kepada saya.
- 3. Untuk adik saya Disa Ari Dwi Vianto, yang sudah memberikan semangat dan dukungan. Terimakasih
- 4. Untuk Sahabat Saya Nino, Lely, Wening, yang sudah memberikan semangat dan dukungan. Terimakasih
- 5. Untuk Teman Teman Rekaya Perangkat Lunak Aplikasi 2017, terimakasih atas dukungannya berbagi ilmu dalam menyelesaikan tugas akhir ini.

# **MOTTO**

*Non scholae, sed vitae discimus.*

*(Kita belajar bukan hanya untuk sekolah, melainkan untuk hidup.) ~ Filsuf Seneca*

*Patience is a key element of success (Kesabaran adalah kunci kesuksesan) ~Bill Gates*

### **INTISARI SISTEM INFORMASI KEUANGAN TK PKK MARGO ASIH YOGYAKARTA**

### **Oleh Bayu Ari Hartono 173110006**

## **Program Studi Rekayasa Perangkat Lunak Aplikasi Sekolah Tinggi Manajemen Informatika dan Komputer AKAKOM Yogyakarta**

Sistem Informasi Keuangan TK PKK Margo Asih merupakan suatu system yang mengelola data keuangan sekolah dan bertujuan untuk membantu memberikan serta menyajikan informasi mengenai gambaran arus keluar masuk keuangan yang ada di Lembaga tersebut. Penyajian informasi dilaksanakan dengan mengumpulkan berkas, menginputkan data di buku, dan menyeleksi data. Pembayaran administrasi keuangan sekolah dilakukan oleh setiap siswa pada saat awal mendaftar sebagai siswa baru maupun siswa lama, juga untuk pencatatan uang masuk dari Sumbangan Pembinaan Pendidikan (SPP) setiap bulannya sesuai dengan ketentuan pembayaran yang telah ditentukan oleh sekolah. Secara umum, waktu pelaksanaan pembayaran dilakukan di awal bulan atau tanggal satu sampai sepuluh. Sekolah juga mendapatkan pemasukan berupa bantuan tunai dari Pemerintah maupun non Pemerintah. Selain pencatatan pemasukan uang sekolah juga melaksanakan pengadministrasian uang keluar. Sistem informasi ini dibuat untuk memudahkan keuangan melakukan kegiatan pencatatan uang masuk dan uang keluar dengan cepat dan efisien.

Sistem informasi keuangan ini dibuat menggunakan Bahasa pemograman PHP Codeigniter, *Javascript, Jquery, Bootstrap* dan menggunakan *database MySQL* dan bersifat *Web Responsive.*Fitur yang dapat ditampilkan adalah melihat dan mencari data siswa, mencatat uang pendaftaran, uang SPP, uang masuk dan uang keluar. Uang masuk meliputi registrasi siswa, uang SPP dan pemasukan uang lain dari instansi terkait berupa bantuan dari Pemerintah dan non Pemerintah. Uang keluar meliputi pengeluaran rutin dan tidak rutin

Program yang telah dibuat dapat digunakan untuk memasukan data siswa beserta jumlah uang registrasi siswa baru dan siswa lama, memasukan data spp selama satu tahun dan bantuan dari pemerintah, non pemerintah dan pengeluaran rutin, tidak rutin. Pihak sekolah dapat melihat laporan secara cepat dan lengkap berdasarkan input data yang telah dimasukan.

**Kata Kunci**: *Keuangan TK, Sistem Informasi, Sistem Informasi Keuangan*

### **ABSTRACT**

### **FINANCIAL INFORMATION SYSTEM OF TK PKK MARGOASIH YOGYAKARTA**

#### **By BAYU ARI HARTONO 173110006**

#### **Application Software Engineering Study Program Sekolah Tinggi Manajemen Informatika dan Komputer AKAKOM Yogyakarta**

Financial Information System Of TK PKK Margoasih Yogyakarta is a system that manages school financial data and aims to provide information on the overview of the school's financial cash flows. The financial information is presented by collecting files, inputting data from books, and selecting data. Mainly, there are two important data that need to be processed; these data are the school's incomes and expenses. The school's incomes that need to be documented consist of students' registration fees and reenrollment fees, and school tuition. Moreover, the school also records incomes that are generated from government and non-government cash support. Furthermore, this system is also used to record the school's expenses which include fixed and intermittent expenses.

This financial information system was created using CodeIgniter PHP programming language, Javascript, Jquery, Bootstrap and uses a MySQL database, and it was Web Responsive. There are some features that can be displayed through this system These are checking and searching for student data, recording registration fees, enrollment fees, school tuition, incomes and expenses. In the end, it can be concluded through this writing that Financial Information System can ease the teachers to record the school's incomes and expenses.

The Program that has been created can be used to include student data along with the registration amount of new students and old students, including SPP data for one year and government assistance, non governmental and routine spending, not routine. The school can see the report quickly and fully based on the input of the data that has been entered.

**Keywords**: *Kindergarten's Finance, Financial Information System, Information System.*

# **KATA PENGANTAR**

Puji Syukur kehadirat Tuhan Yang Maha Esa, atas segala rahmat sehingga pada akhirnya penulis dapat menyelesaikan laporan Tugas Akhir ini.

Ucapan terimakasih saya haturkan kepada pihak-pihak yang telah banyak membantu dalam menyelesaikan laporan Tugas Akhir ini, diantaranya kepada:

- 1. Bapak FX.Henry Nugroho S.T., M.Cs selaku dosen pembimbing yang telah memotivasi dan membimbing selama penulis menyelesaikan tugas akhir.
- 2. Penguji selaku dosen di STMIK AKAKOM YOGYAKARTA, yang telah memotivasi selama penulis menyelesaikan dan menempuh tugas akhir di STMIK AKAKOM YOGYAKARTA.
- 3. Seluruh dosen di STMIK AKAKOM YOGYAKARTA yang telah membagikan ilmunya serta mendidik kami sehingga dapat menjadi mahasiswa yang cerdas serta berbudi pekerti luhur.
- 4. Seluruh teman-teman satu Angkatan Rekayasa Perangkat Lunak Aplikasi 2017 yang telah mendukung dan berbagi ilmu serta bekerjasama dengan baik sehingga kita dapat menjadi bagian dari keluarga besar STMIK AKAKOM YOGYAKARTA.

Semoga hasil tugas akhir ini dapat bermanfaat dan berguna bagi kemajuan ilmu Pengetahuan dalam bidang informatika. Apabila dalam penyusunan tugas akhir ini masih banyak kekurangan, besar harapan penulis untuk dapat memberikan kritik dan saran yang membangun. Terimakasih.

Yogyakarta, 29 Juli 2020

**Bayu Ari Hartono** 173110006

# **DAFTAR ISI**

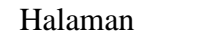

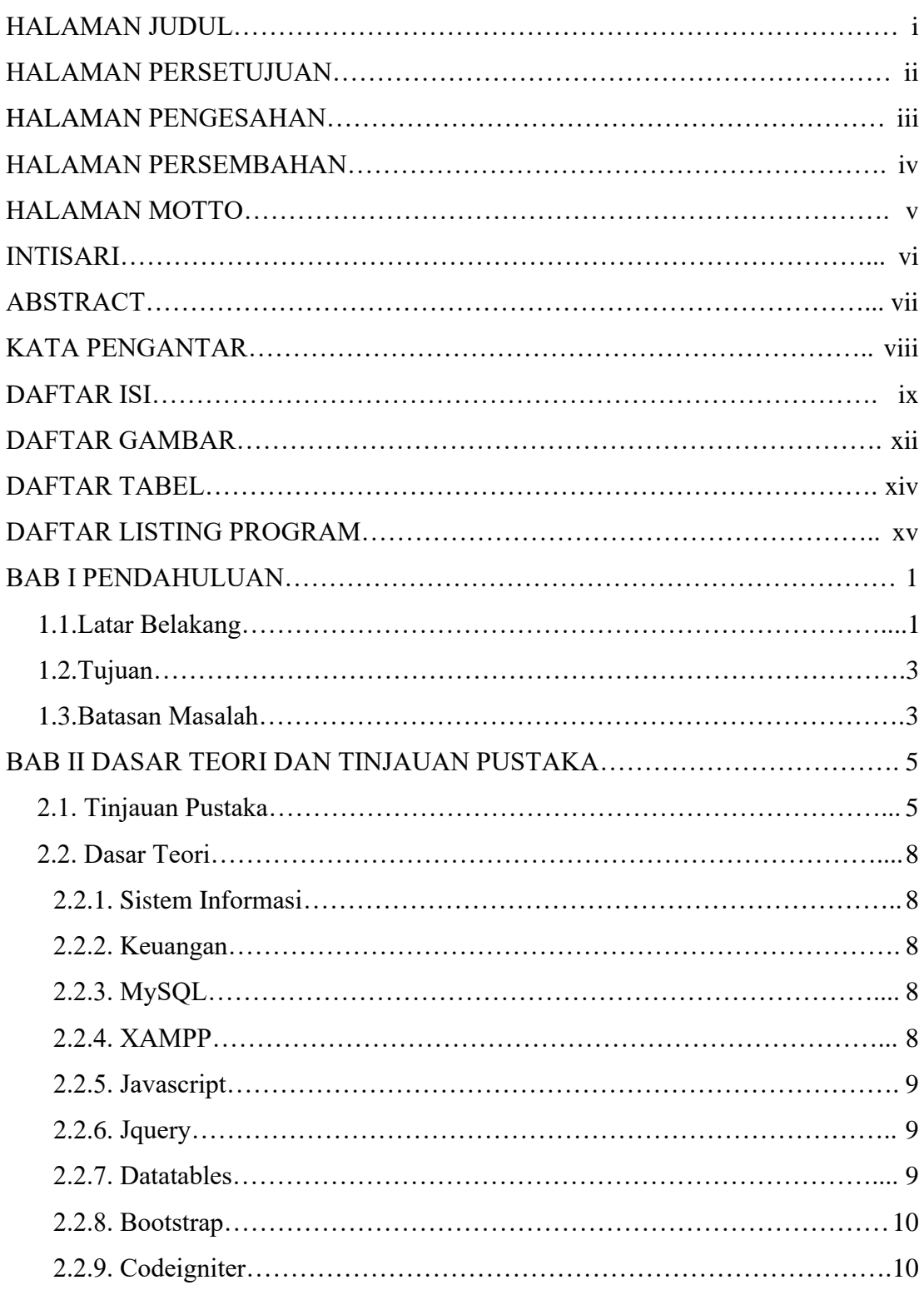

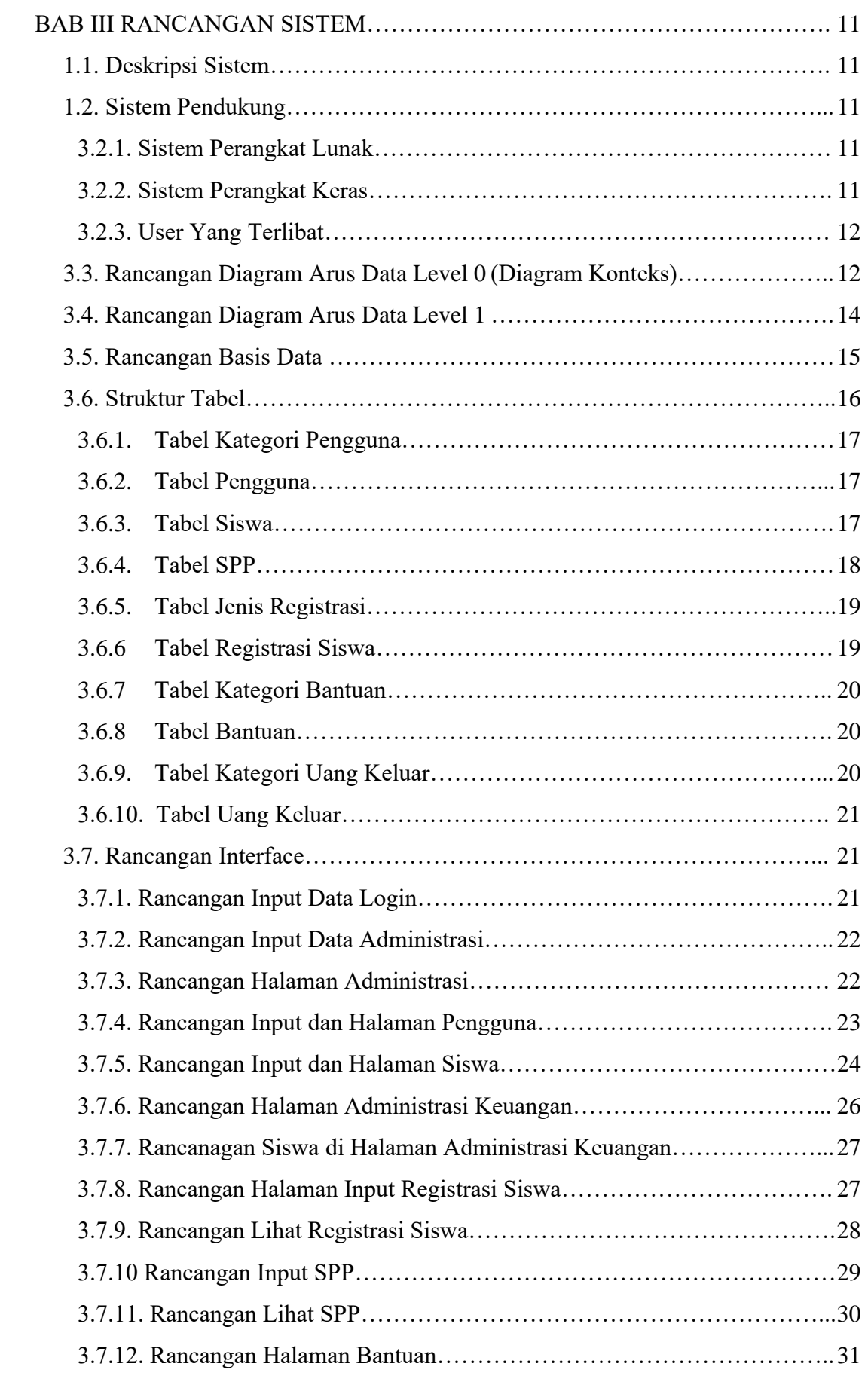

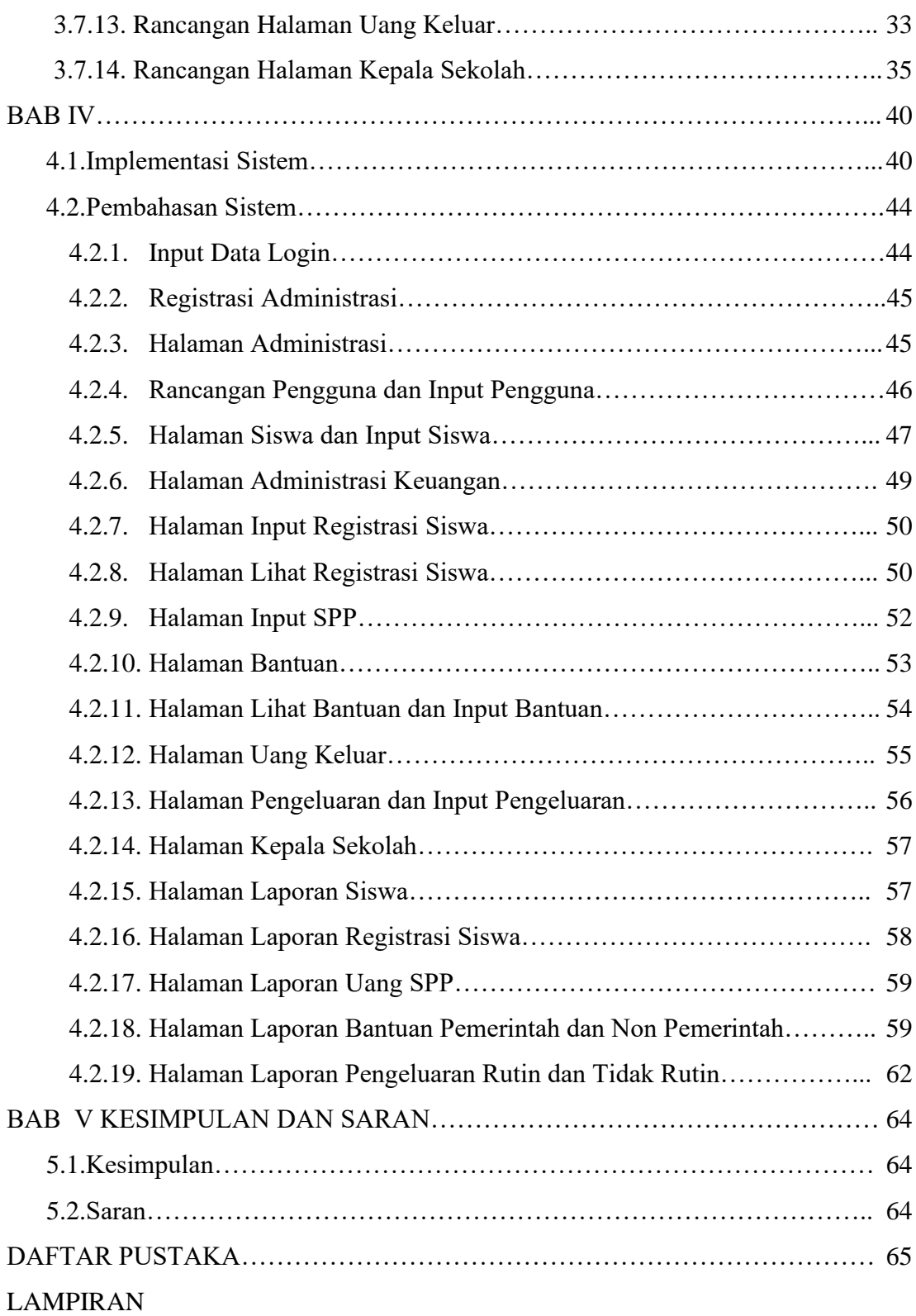

# **DAFTAR GAMBAR**

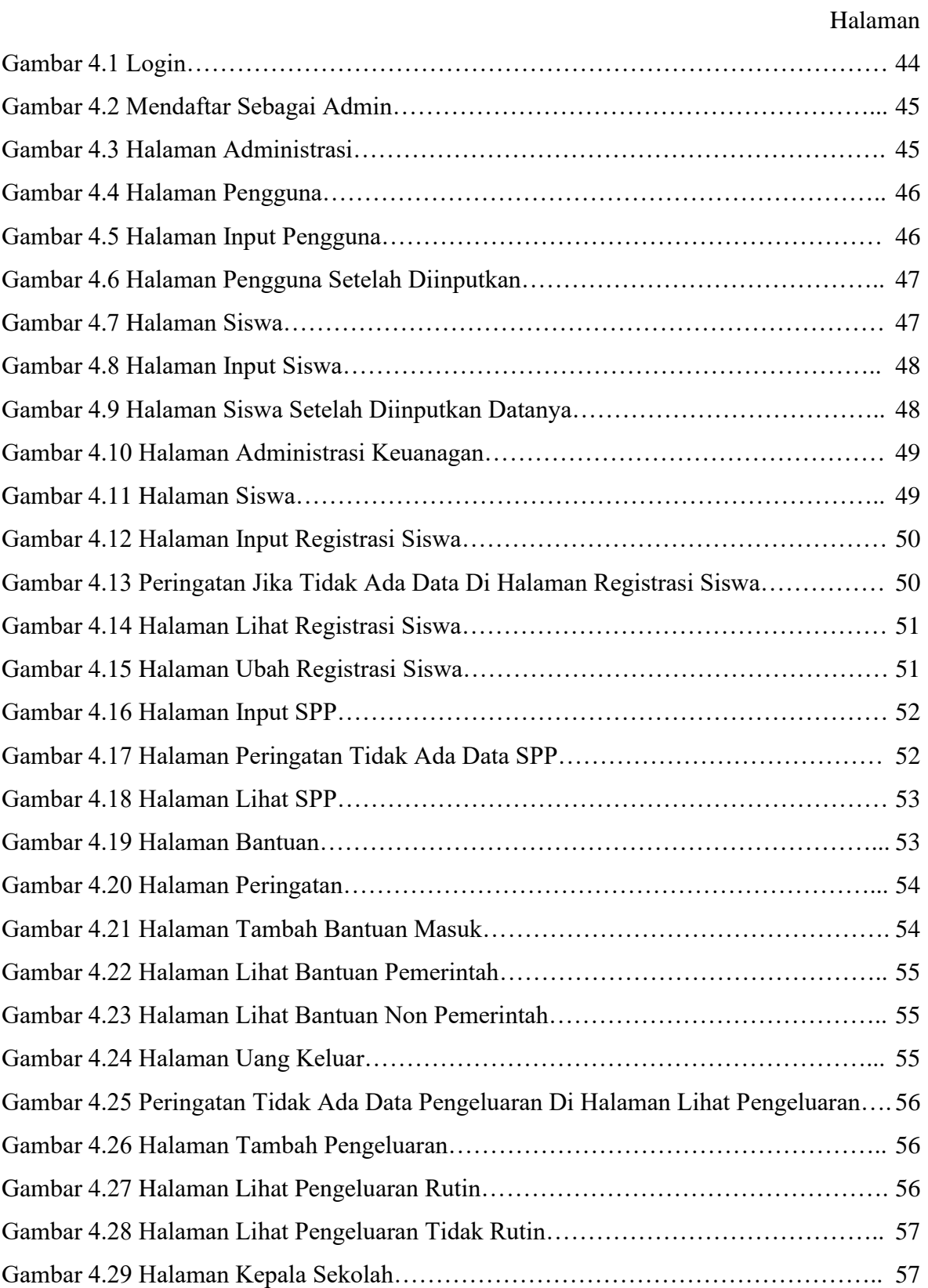

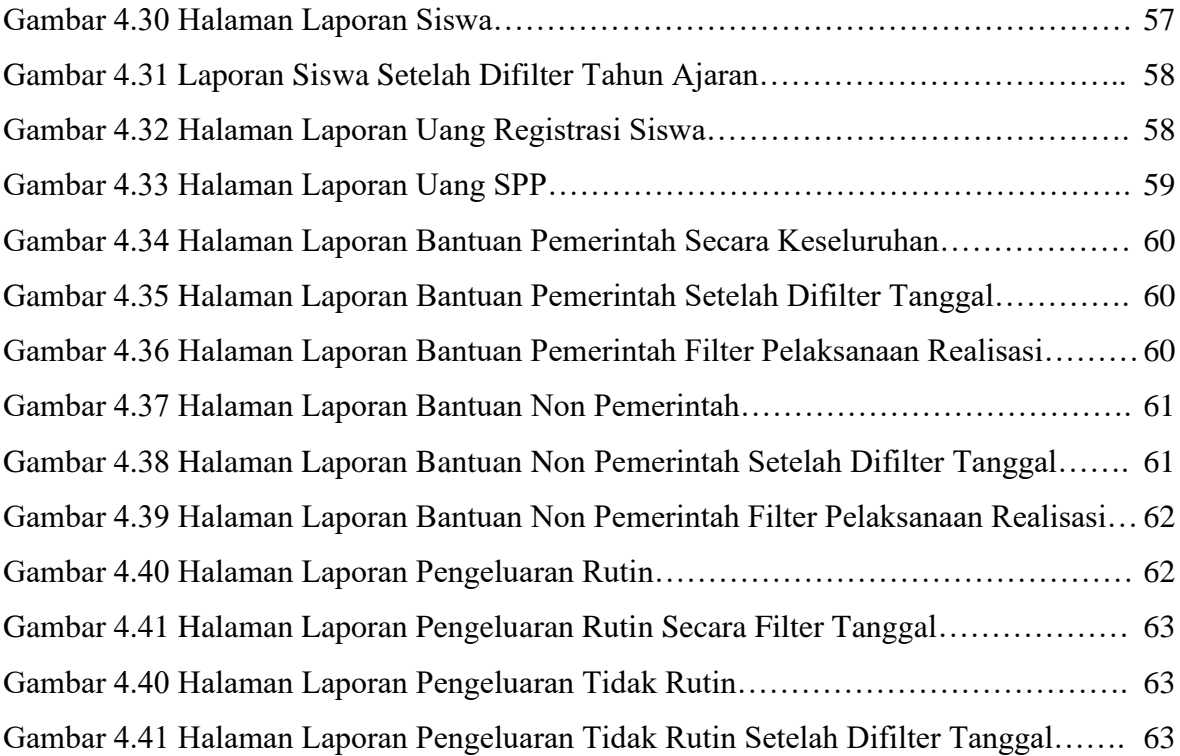

# **DAFTAR TABEL**

### Halaman

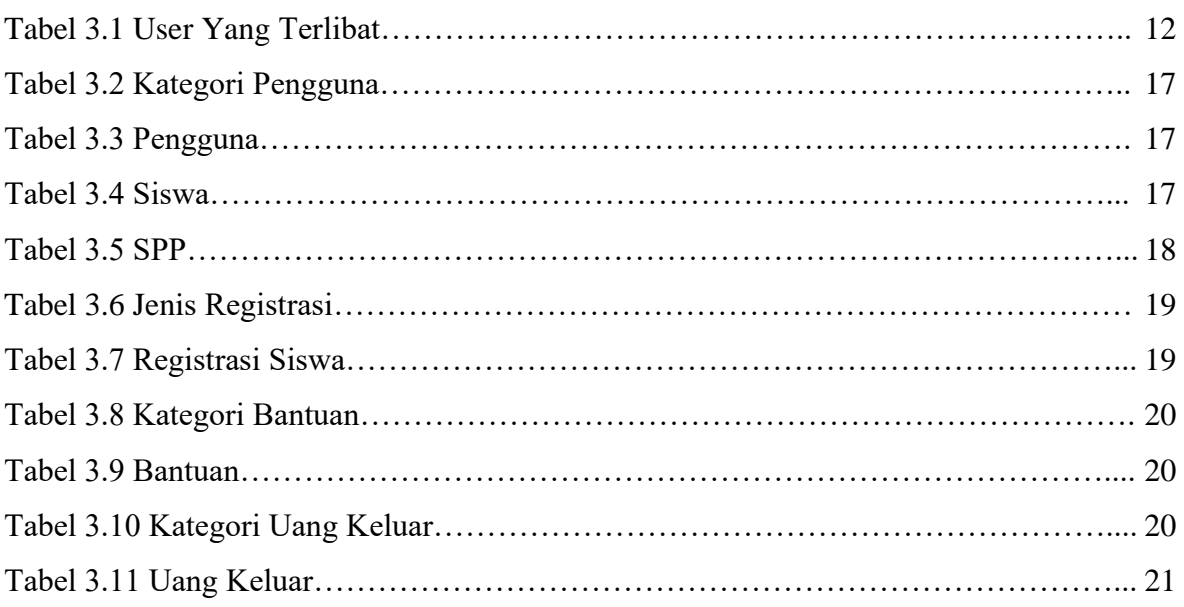

# **DAFTAR LISTING PROGRAM**

#### Halaman

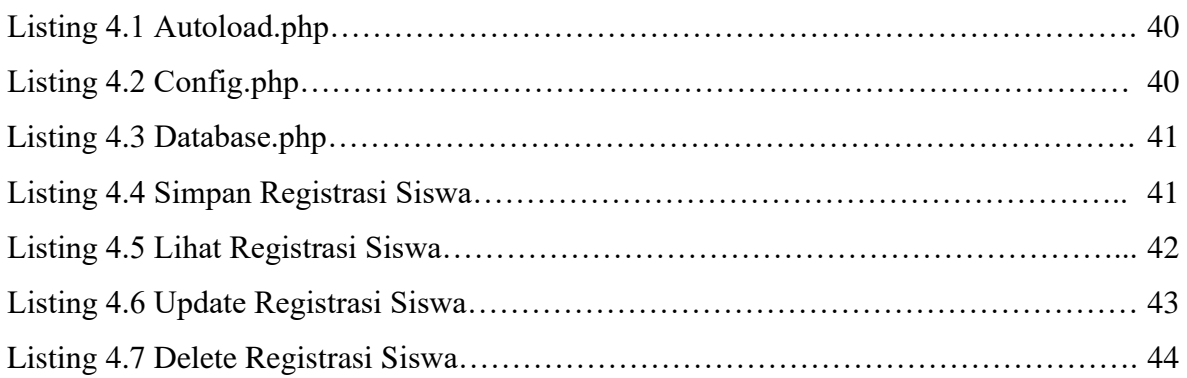